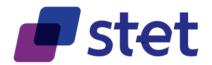

# **STET PSD2 API**

Documentation Part 1: Framework

Author: Robache Hervé

Date: 2022-06-13

Version: 1.6.2.0 (English)

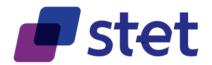

# **Table of content**

| 1.   | INTRODUCTION                             | 3  |
|------|------------------------------------------|----|
| 1.1. | Context                                  | 3  |
| 1.2. | Mission                                  | 3  |
| 1.3. | Legal framework                          | 4  |
| 1.4. | Licence                                  | 4  |
| 2.   | BUSINESS MODEL                           | 6  |
| 2.1. | . Actors and Roles                       | 6  |
| 2.   | 2.1.1. Payment Service User (PSU)        | 6  |
| 2.   | 2.1.2. API actors                        | 7  |
| 2.   | 2.1.3. Registration Authorities (RA)     | 8  |
| 2.2. | Use cases                                | 9  |
| 2.   | 2.2.1. PAO uses cases (NON-API)          | 9  |
| 2.   | 2.2.2. Registration use cases (NON-API)  | 11 |
| 2.   | 2.2.3. AISP use cases                    | 12 |
| 2.   | 2.2.4. CBPII use cases                   | 13 |
| 2.   | 2.2.5. PISP uses cases                   | 14 |
| 3.   | PREREQUISITES AND TECHNICAL DETAILS      | 16 |
| 3.1. | Actors registration                      | 16 |
| 3.2. | Cross-Authentication and Data Encryption | 16 |
| 3.3. | Customer Authentication Approaches       | 17 |
| 3.   | 3.3.1. Redirect Approach                 | 17 |

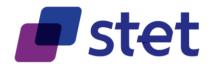

| 3.3.2. | Decoupled approach                                 | 17 |
|--------|----------------------------------------------------|----|
| 3.3.3. | Exemptions to Strong Customer Authentication       | 18 |
| 3.4. A | authorization                                      | 18 |
| 3.4.1. | Levels of authorization                            | 18 |
| 3.4.2. | Technical basis                                    | 18 |
| 3.4.3. | AISP authorization levels                          | 42 |
| 3.4.4. | CBPII authorization levels                         | 46 |
| 3.4.5. | PISP authorization levels and Fraud Management     | 47 |
| 3.5. A | pplicative authentication                          | 52 |
| 3.5.1. | Http-Signature Mechanism                           | 52 |
| 3.6. F | raud-detection-oriented information                | 54 |
| 3.7. C | Other specific HTTP headers to be used             | 55 |
| 3.8. S | Specific HTTP return codes and messages to be used | 55 |
| 3.9. S | TET PSD2 API technical summary                     | 56 |

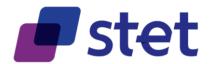

# 1. Introduction

# 1.1. Context

The revised Payment Service Directive (PSD2) points out some new roles providing services to a Payment Service User (PSU):

- Third Party Providers (TPP) which can be subdivided into three categories
  - Account Information Service Providers (AISP)
  - Payment Initiation Service Providers (PISP)
  - Card Based Payment Instrument Issuers (CBPII)
- Account Servicing Payment Service Providers (ASPSP).

Each Member Country has to transpose the PSD2, within its own national law.

The PSD2 is completed by a set of documents provided by the European Banking Authority (EBA). Among these documents, the Regulatory Technical Standards (RTS) for Strong Customer Authentication (SCA) details some requirements, for instance on security principles: traceability, strong customer authentication...

#### 1.2. Mission

STET has been mandated by its shareholders in order to design and provide an open API (Aka STET PSD2 API) that would specify the different interactions between TPPs and ASPSPs for carrying out the different use cases of PSD2. This API could be extended to other (non-PSD2) use cases in the future but this extension is not part of the mandate.

As the RTS for SCA are now finalised, this version of the API and its documentation considers the new constraints and rules that have been introduced.

This version also includes

- Items that have been identified and studied in common with the BERLIN GROUP, in a strategy of convergence of the different European API initiatives.
- Evolvements linked to the change requests that have been received after first public releases of STET PSD2 API.

The STET PSD2 API does not cover:

- Interactions between PSUs and TPP
- Interactions between PSUs and ASPSP
- Registration information management

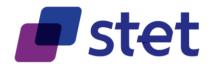

The technical characteristics of this API are provided within a SWAGGER 2.0 file. The present document purpose is to provide extra-information on this API and to give some interaction samples.

# 1.3. Legal framework

#### PSD2:

- http://eur-lex.europa.eu/legal-content/EN/TXT/?uri=CELEX:32015L2366

#### EBA RTS on SCA and CSC:

- <a href="https://eur-lex.europa.eu/legal-content/EN/TXT/?uri=uriserv:OJ.L\_.2018.069.01.0023.01.ENG&toc=OJ:L:2018:069:TOC">https://eur-lex.europa.eu/legal-content/EN/TXT/?uri=uriserv:OJ.L\_.2018.069.01.0023.01.ENG&toc=OJ:L:2018:069:TOC</a>

EBA Opinion on the implementation of the RTS on SCA and CSC:

- <a href="https://www.eba.europa.eu/documents/10180/2137845/Opinion+on+the+implementaticon+of+the+RTS+on+SCA+and+CSC+%28EBA-2018-Op-04%29.pdf">https://www.eba.europa.eu/documents/10180/2137845/Opinion+on+the+implementaticon+of+the+RTS+on+SCA+and+CSC+%28EBA-2018-Op-04%29.pdf</a>

#### **EIDAS**:

- http://eur-lex.europa.eu/legal-content/FR/TXT/?uri=celex%3A32014R0910

### 1.4. Licence

This specification is published under the following licence

"Creative Commons - Attribution 3.0 France (CC BY 3.0 FR)"

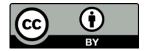

This work has been coordinated by STET with the following contributors:

- BNP Paribas
- Le Groupe BPCE
- Le Groupe Crédit Agricole
- La Banque Fédérative du Crédit Mutuel CIC
- La Banque Postale
- La Société Générale

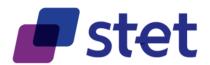

- La Caisse des Dépôts et Consignations
- Le Crédit Mutuel ARKEA
- HSBC France
- L'OCBF
- La Fédération Bancaire Française
- LUXHUB
- RAIFFEISEN LU

This release also takes into accounts the work of the Working Group of the French CNPS (Comité National des Paiements Scripturaux), co-chaired by:

- La Banque de France
- La Direction Générale du Trésor

Other attendees than banks to this Working Group were:

- L'ACPR (Autorité de Contrôle Prudentiel et de Résolution)
- La DINSIC (Direction Interministérielle des Systèmes d'Information et de Communication)
- L'AFEPAME (Association des Établissements de Paiement et de Monnaie Électronique)
- CGI Luxembourg S.A.
- MERCATEL
- La FEVAD (Fédération du e-commerce et de la vente à distance)
- L'ASF (Association française des Sociétés Financières)
- WORLDLINE
- BANKIN'
- LINXO
- BUDGET INSIGHT
- LYDIA
- LYRA NETWORK
- AMERICAN EXPRESS

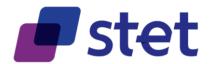

# 2. Business Model

# 2.1. Actors and Roles

A PSD2 actor is either an entity or a physical person which can endorse one or several roles.

Most of the roles are defined in PSD2. However, some extra-roles have been specified for the purpose of the STET PSD2 API during the analysis phase of the project.

Within the following diagram:

- Actors have cyan-coloured labels
- Pure PSD2 roles have green-coloured labels
- Specific STET PSD2 API roles have red-coloured labels

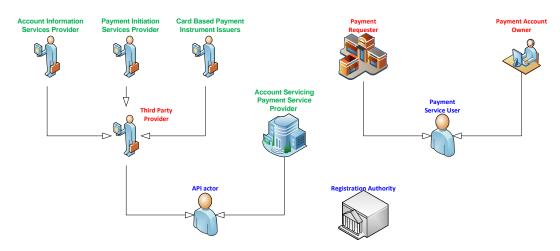

# 2.1.1. Payment Service User (PSU)

PSUs are the end-users of the services provided by TPPs and ASPSPs.

They are either physical persons or entities (organisations, companies, administrations...).

They do not interact directly with the STET PSD2 API.

A given PSU endorses at least one of the following roles:

- Payment Account Owner (PAO) for one or several accounts held by one or several ASPSPs.
- Payment Requester (PR) asking either for a payment or a coverage check.

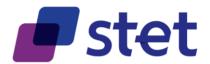

## 2.1.2. API actors

## 2.1.2.1. Account Servicing Payment Service Provider (ASPSP)

These are Payment Service Providers (PSPs) which are in charge of holding payment accounts for their customers (PSU).

# 2.1.2.2. Third Party Provider (TPP)

These actors can intermediate between PSUs and ASPSPs, acting on behalf of a PAO or a PR.

On one hand, a given PAO may contract with a TPP in order to use the services provided by this TPP:

- Account Information Services (AISP role) will allow the PAO to get information, through a single interface, about all of his/her accounts, whatever the ASPSP holding this account.
- Card Based Payment Instrument Issuers (CBPII role) that will check the coverage of a given payment amount by the PSU's account.

On the other hand, a PR may also contract with a TPP that will provide the following services:

- Payment Initiation Services for requesting a Payment Request approval by the PSU and requesting the subsequent execution through a Credit Transfer (PISP role).

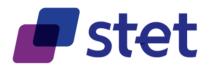

# 2.1.3. Registration Authorities (RA)

RAs are in charge of registering and overviewing the PSD2 actors.

The registration information is the foundation on which each actor can rely in order to know:

- Who is a given actor?
  - Identity
  - Contacts (business, legal, operational...)
  - o Insurance coverage
  - o Authentication media
    - X.509 eIDAS certificates (<a href="https://eur-lex.europa.eu/eli/reg/2014/910/oj">https://eur-lex.europa.eu/eli/reg/2014/910/oj</a>)
      - QWAC for TLS mutual authentication
      - QSEALC for content signature
    - Certification chain and services (revocation list, OCSP)
- For which roles this actor has been registered
  - o AISP
  - o PISP
  - o CBPII
  - o ASPSP
- Technical characteristics
  - o APIs that are provided
  - URLs that are to be used, for test or live processing.

Registration Authorities must keep track of changes for each actor in order to recover the full history of the actor.

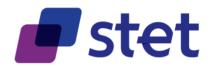

# 2.2. Use cases

Some of the use cases that are listed below are directly implemented by the STET PSD2 API, for they rely on interactions between TPPs and ASPSPs.

Other uses cases are tagged as "NON-API" and are only described for global understanding purpose.

# 2.2.1. PAO uses cases (NON-API)

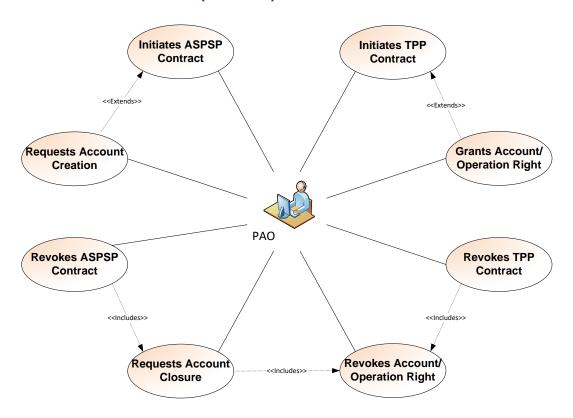

| USE CASE<br>(PAO)         | DESCRIPTION                                                                                                    | INTERACTIONS |
|---------------------------|----------------------------------------------------------------------------------------------------|--------------|
| Initiates ASPSP Contract  | The user contracts with an ASPSP in order to use its services.  This use case is likely extended by one or more occurrences of the "Requests Account Creation" use case | ASPSP        |
| Requests Account Creation | The user asks the ASPSP to open a new payment account Requires a contract between the PAO and the ASPSP                                                                 | ASPSP        |

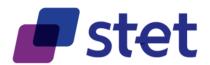

| USE CASE                                |                                                                                                    |                           |
|-----------------------------------------|----------------------------------------------------------------------------------------------------|---------------------------|
| (PAO)                                   | DESCRIPTION                                                                                                    | INTERACTIONS              |
| Requests Account Closure                | The user asks the ASPSP to close an existing payment account This use case includes the "revokes Account/Operation Accreditation" use case for all operations on this account and for all granted TPP.                                                                                                    | ASPSP<br>TPP (indirectly) |
| Revokes ASPSP Contract                  | The user revokes the contract with the ASPSP This use case includes the "Requests Account Closure" use case for each account that is held by the ASPSP. This use case includes the "Revokes Account/Operation Accreditation" use case for all operations on each of these accounts and for all granted TPP.                                                                                                    | ASPSP<br>TPP (indirectly) |
| Initiates TPP Contract                  | The user contracts with a TPP having AISP and/or CBPII roles in order to use its service This use case is likely extended by one or more occurrences of the "Grants Account/Operation Accreditation" use case                                                                                                    | ТРР                       |
| Grants Account/Operation accreditation  | The user allows the TPP to access a given set of operations on one of his/her payment accounts.  Requires a contract between the PAO and the ASPSP, a contract between the PAO and the TPP and the registration of this PAO-TPP relationship by the ASPSP to enable the OAuth2 token management (cf. §3.4.2).  Requires also that the capture and the execution of the accreditations are handled by the TPP (the further forwarding of these accreditations is an AISP use case and so out of scope of this use case: cf. §2.2.3). | ASPSP<br>TPP              |
| Revokes Account/Operation accreditation | The user asks the ASPSP to revoke the TPP access for a given set of operations on a given PAO account.  Requires that the capture and the execution of the revocation are handled by the TPP.                                                                                                    | ASPSP<br>TPP              |

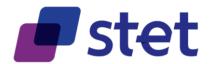

| USE CASE<br>(PAO)    | DESCRIPTION                                                                                                    | INTERACTIONS |
|----------------------|----------------------------------------------------------------------------------------------------|--------------|
| Revokes TPP Contract | The user revokes the contract with the TPP.  This use case includes the "Revokes Account/Operation Accreditation" for all grants given to the TPP, whatever the ASPSP. Since this cannot be automated, it is the PAO's duty to initiate all the relevant revocations with each ASPSP. | TPP<br>ASPSP |

# 2.2.2. Registration use cases (NON-API)

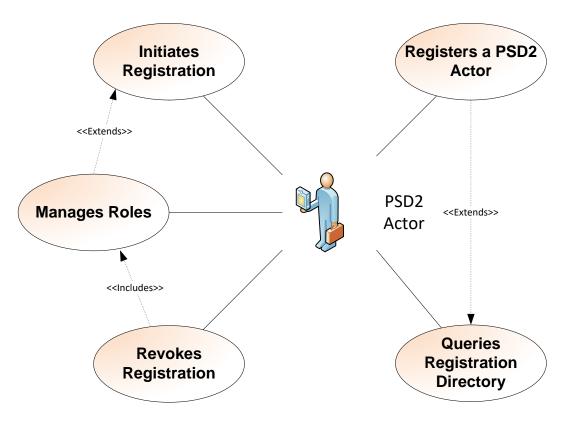

| USE CASE<br>(PSD2 ACTOR) | DESCRIPTION                                                                                                    | INTERACTIONS                 |
|--------------------------|----------------------------------------------------------------------------------------------------|------------------------------|
| Initiates Registration   | The user asks the RA for registration.  This use case is likely extended by one or more occurrences of the  "Manages Roles" use cases         | RA other actors (indirectly) |
| Manages Roles            | The user asks the RA to be referenced for a given set of roles.  This use case can be replayed in order to reference or dereference any role. | RA other actors (indirectly) |

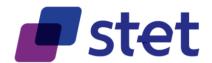

| USE CASE<br>(PSD2 ACTOR)          | DESCRIPTION                                                                                      | INTERACTIONS                 |
|-----------------------------------|--------------------------------------------------------------------------------------------------|------------------------------|
| Revokes registration              | The user informs the RA that its registration is to be cancelled                                 | RA other actors (indirectly) |
| Queries Registration<br>Directory | The user queries the RA directory in order to get data on other PSD2 actors: roles, certificates | RA other actors (indirectly) |
| Registers a PSD2 actor            | The user registers a given PSD2 actor into its own Directory                                     | None                         |

# 2.2.3. AISP use cases

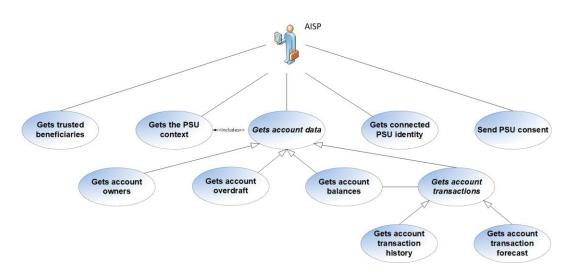

| USE CASE            | DESCRIPTION                                                                    | INTERACTIONS |  |
|---------------------|--------------------------------------------------------------------------------|--------------|--|
| (AISP)              | DESCRIPTION                                                                    | INTERACTIONS |  |
| Gets the PSU        | The user queries the ASPSP in order to get the payment accounts that are       | ASPSP        |  |
| Context             | eligible for the relevant PSU.                                                 | AOI OI       |  |
| Sends the PSU       | Having captured the consent choices from the PSU, the user sends them to the   |              |  |
| consent to the      | ASPSP                                                                          | ASPSP        |  |
| ASPSP               | Adi di                                                                         |              |  |
| Gets Account Data   | This use case is abstract. Its purpose is to stress that the "Gets the PSU     | none         |  |
| Octo Account Data   | Context" is a prerequisite for all other use cases on a given account          | Hone         |  |
| Gets Account        | The user queries the ASPSP in order to get the owners on one given account.    | ASPSP        |  |
| Owners              | The door quotes the field of the order to get the owners on one given decoding | 7.01 01      |  |
| Get Account         | The user queries the ASPSP in order to get the overdraft that applies on one   | ASPSP        |  |
| Overdrafts          | given account.                                                                 | 7.01 01      |  |
| Gets Account        | The user queries the ASPSP in order to get the balance on one given account.   |              |  |
| Balance             | The ASPSP can provide several balance computing's (Instant Balance,            | ASPSP        |  |
| Dalaite             | Accounting Balance), each balance type being specified with an explicit label. |              |  |
| Gets List of        | This use case is abstract and can be seen as the common interface for the two  | ASPSP        |  |
| Transactions        | following uses-cases.                                                          | 7.01.01      |  |
| Gets Account        | The user queries the ASPSP in order to get all the transactions that have been | ASPSP        |  |
| Transaction History | committed to one given PSU account within a given range of value dates.        | ASFSF        |  |

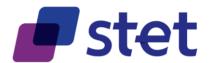

| USE CASE<br>(AISP)                | DESCRIPTION                                                                                                    | INTERACTIONS |
|-----------------------------------|----------------------------------------------------------------------------------------------------|--------------|
| Gets Account Transaction Forecast | The user queries the ASPSP in order to get all the transactions that are known by the ASPSP to be committed to a given PSU account | ASPSP        |
| Gets connected PSU identity       | The user queries the ASPSP in order to get the identity of the PSU on behalf of whom the AISP is connected                         | ASPSP        |
| Gets trusted beneficiaries        | The user queries the ASPSP in order to get all the beneficiaries that were registered as "trusted" par the PSU.                    | ASPSP        |

# 2.2.4. CBPII use cases

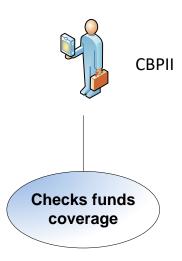

| USE CASE<br>(CBPII) | DESCRIPTION                                                                    | INTERACTIONS |
|---------------------|--------------------------------------------------------------------------------|--------------|
| Checks Funds        | The user queries the ASPSP in order to check if a given transaction amount can | ASPSP        |
| Coverage            | be covered by one given PSU account                                            |              |

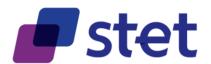

# 2.2.5. PISP uses cases

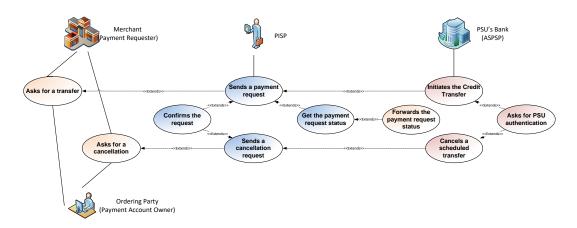

| USE CASE<br>(PSU)                 | DESCRIPTION                                                                                                    | INTERACTIONS |
|-----------------------------------|----------------------------------------------------------------------------------------------------|--------------|
| Asks for a transfer (Non-API)     | Either the Merchant or the Payment Account Owner asks the PISP to initiate a transfer with one or several payment instructions or to set a standing order.                             | PISP         |
| Asks for a cancellation (Non-API) | Either the Merchant or the Payment Account Owner asks the PISP to cancel:      all or part of the payment instructions that have been initiated     or a previously set standing order | PISP         |

| USE CASE<br>(PISP)           | DESCRIPTION                                                                                                    | INTERACTIONS |
|------------------------------|----------------------------------------------------------------------------------------------------|--------------|
| Sends a Payment Request      | The user sends to the ASPSP all the information needed to initiate a Payment. The payment might have been requested either by the beneficiary (e.g. Merchant) or by the account owner him/herself.  The payment may include one or several instructions, the maximum number of instructions can be specified by each ASPSP.  Those instructions might have  - Either a same requested execution date but multiple beneficiaries - Or a same beneficiary but different requested executions dates, those being either explicitly specified or scheduled through a given periodicity (standing orders) | ASPSP        |
| Sends a cancellation request | The user sends to the ASPSP a request to cancel, from a previously posted payment request, one, several or all instructions provided that they have not yet been executed.  Cancellations can be performed by sending the Payment request with modifications of the status and reason code at payment level and/or at instruction level.                                                                                                    | ASPSP        |
| Confirms the Request         | The user confirms the Payment Request or the Cancellation Request to the ASPSP.                                                                                                    | ASPSP        |

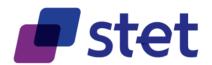

| USE CASE<br>(PISP)                         | DESCRIPTION                                                                                                    | INTERACTIONS  |
|--------------------------------------------|----------------------------------------------------------------------------------------------------|---------------|
| Gets the Payment Request status            | The user gets the status of the Payment Request from the ASPSP. This status embeds:  - Information about the payment request and the execution of the subsequent Credit Transfers - Information about the effective booking of the payment instructions that are about to be executed - Information about the availability of funds for payment instructions that are about to be executed but are not effectively booked - Information about the trust given by the PSU to the beneficiary of the payment | ASPSP         |
| Forwards the Payment Request status to the | The user informs the PR of the status of the Payment Request                                                                                                    | PR (Creditor) |
| Creditor (Non-API)                         |                                                                                                    | (3.33)        |

| USE CASE<br>(ASPSP)                          | DESCRIPTION                                                                                                    | INTERACTIONS                            |
|----------------------------------------------|----------------------------------------------------------------------------------------------------|-----------------------------------------|
| Asks for PSU<br>authentication (Non-<br>API) | Provided the Payment Request is valid, the user asks the PAO in order to authenticate before execution of the relevant Payment Request or Cancellation Request                | PSU(PAO)                                |
| Initiates the Credit<br>Transfer (Non-API)   | Provided the PAO has authenticated and the PISP has confirmed the payment request, the ASPSP initiates the relevant Credit Transfer.                                          | Beneficiary's ASPSP<br>(Creditor Agent) |
| Cancels a scheduled transfer (Non-API)       | Provided the PAO has authenticated and the relevant transfers have not yet been executed, the ASPSP cancels the execution of the instructions that were specified by the PISP | None                                    |

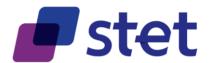

# 3. Prerequisites and technical details

# 3.1. Actors registration

PSD2 actors must be registered by a registration authority. The information that has been collected must be accessible to other actors in order to provide trust and interoperability.

A non-registered actor cannot interact with another actor.

Each actor must be provided with at least one eIDAS certificate (QWAC), for TLS 1.2 purpose, delivered by a registered Qualified Trust Service Provider (QTSP).

The European Commission list of QTSPs can be retrieved at the following URL:

https://esignature.ec.europa.eu/efda/tl-browser/#/screen/home

# 3.2. Cross-Authentication and Data Encryption

The STET PSD2 API relies on TLS 1.2 protocol in order to get cross-authentication between actors. Moreover, this protocol also ensures data confidentiality during their transport on the network.

Whenever a TPP connects as a client to an ASPSP API service, it will check the ASPSP server certificate (QWAC) and present its own eIDAS certificate (QWAC) respecting the ETSI/TS119495 Technical Specification.

The Organisational Identification within the Subject Distinguished Name of the certificate should actually be regarded as an Authorization Number that will respect the following format rules:

- "PSD" as 3-character legal person identity type reference;
- 2-character ISO 3166 [7] country code representing the NCA country;
- hyphen-minus "-" (0x2D (ASCII), U+002D (UTF-8)); and
- 2-8-character NCA identifier (A-Z uppercase only, no separator);
- hyphen-minus "-" (0x2D (ASCII), U+002D (UTF-8)); and
- PSP identifier (authorization number as specified by the NCA).

In case of authentication failure, on one side or the other, the connection must be closed.

No additional encrypting or authenticating feature is required.

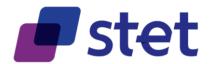

# 3.3. Customer Authentication Approaches

Three different approaches can be used by a TPP to allow the PSU authentication by the ASPSP. These approaches rely on a PSU identification that must be relevant to the ASPSP (National identifier or Bank customer identifier).

These approaches are implemented in different ways, depending on the relevant use case:

- either during the authorisation process (cf. §3.4.2), mostly for AISP and CBPII use cases,
- or during the consent confirmation process, for instance in case of a PISP submitting a Payment Request (cf. § 3.4.2).

## 3.3.1. Redirect Approach

Through the Redirect approach, the PSU authentication process is fully processed by the ASPSP.

In order to allow this, the TPP has to redirect the PSU to the ASPSP authentication service, meaning the PSU will leave temporarily the TPP interface for authenticating towards the ASPSP interface.

The TPP might have already captured a PSU identifier that can be handled by the ASPSP for unambiguously recognizing the PSU. In this case this identifier might be forwarded through the redirection, when the redirect protocol allows the forwarding of this identifier.

After finalisation of the authentication, the ASPSP redirects the PSU back to the TPP interface.

## 3.3.2. Decoupled approach

Through the Decoupled approach, the PSU authentication process is fully processed by the ASPSP.

In order to allow this the TPP has to capture a PSU identifier that can be handled by the ASPSP for unambiguously recognizing the PSU, and to forward this identifier to the ASPSP.

Based on this identifier, the ASPSP will trigger an authentication through a decoupled device or application, meaning that the PSU will not leave the TPP interface during the authentication process.

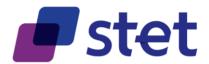

# 3.3.3. Exemptions to Strong Customer Authentication

Exemptions to Strong Customer Authentication are specified by the EBA RTS on SCA, especially for Payment Initiation Services.

In this context, the API allows the PISP to forward to the ASPSP any useful information. Moreover, the PISP may also hint the ASPSP on whether or not the relevant payment request could be subject to an exemption.

Eventually, the ASPSP keeps the final decision to apply or not this exemption.

# 3.4. Authorization

#### 3.4.1. Levels of authorization

The following levels of authorization may be checked and combined in order to compute the effective rights granted to the TPP:

| AUTHORIZATION<br>LEVEL               | DESCRIPTION                                                                                                    |
|--------------------------------------|----------------------------------------------------------------------------------------------------|
| Authorization by TPP role            | Once the TPP has been registered for a given role, it can call any of the PSD2 features provided by an ASPSP through the STET PSD2 API for this role.                                                                                            |
| Authorization by TPP-ASPSP agreement | The TPP can call any of the additional (non PSD2) features provided by an ASPSP through the STET PSD2 API, provided there is a bilateral agreement to use these features.                                                                        |
| Authorization by TPP-PSU agreement   | If the PSU has contracted with a TPP, he/she must  - Give a list of the ASPSPs that he/she allows the TPP to access - Process an authentication against each of those relevant ASPSPs that will further allow the TPP to access the PSU data.    |
| Authorization by PSU context         | The PSU is able to specify his/her PSU context detailing, for each of its relevant accounts:  - If this account will be accessible or not by the TPP - Which features can be used by the TPP The PSU can modify at any time his/her PSU context. |

# 3.4.2. Technical basis

The TPP is authorized to access the ASPSP's API through an access token that can be retrieved through the OAuth2 Authorisation Framework (https://tools.ietf.org/html/rfc6749).

Different authorisation grants can be used, depending on the TPP's role and use case to be applied.

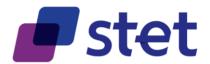

The TPP may need to handle multiple OAuth2 tokens provided by a given ASPSP on behalf of a given PSU. Actually, the request of a new OAuth2 token must not imply the revocation of a previous one.

### 3.4.2.1. TPP Identity matching

The OAuth2 protocol is enforced by checking the identity of the TPP during the OAuth2 procedures through the TPP's eIDAS certificate, based on MTLS (https://datatracker.ietf.org/doc/rfc8705/).

This enforcement is obtained by the mandatory provisioning by the TPP of a [client\_id] field within all OAuth2 request. This [client\_id] must match, directly or not, with the Authorisation Number located within the TPP's eIDAS certificate and this match must be checked by the ASPSP for each OAuth2 request.

Since MTLS is used, the use of the [client\_secret] is not very useful but can nevertheless been required by some authorisation servers. Each implementation requiring the use of a [client\_secret] must update its documentation on this topic.

#### Direct matching

The match can be obviously direct when the [client\_id] is equal to the Authorisation Number.

In this case the ASPSP's API MANAGER might be able to check and accept "on the fly" the OAuth2 request.

#### Indirect matching

However, in some cases, especially when the API MANAGER is unable to process an "on the fly" registration, an OAuth2 technical setup should occur prior to any OAuth2 token request. This setup will result by the provisioning of a [client\_id] value by the ASPSP to the TPP.

- The provisioning of multiple [client\_id] values that could be used for different use cases by the TPP is possible through replaying the setup.
- Moreover, the setup allows the exchange of operational data between the TPP and the ASPSP for further use: logos, phone numbers, email addresses, certificates...

Eventually, this setup can be automated.

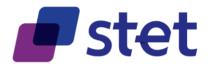

### 3.4.2.2. Automated OAuth2 technical setup

# **Principles**

While most of the API managers provide an inline setup interface, this setup can also be automated.

The <u>RFC 7591</u> specifies an interactive dynamic protocol that allows a client to provision some context metadata and get a [client\_id] value. There is no restriction to provide several [client\_id] values for the same client and context metadata. Nevertheless, the number of [client\_id] requested by a same client must remain reasonable and motivated by a real need. As a complement, <u>RFC 7592</u> specifies how to retrieve, modify or delete a previously posted context.

If several usage contexts are needed for a given API client, this client will have to reiterate the complete process to get as many [client\_id] values as needed.

Actually, some TPPs might be client of an API on behalf of an agent (Article 4-38 of PSD2). Each agent should be considered as a specific usage context.

As this protocol is not mandatory, each API implementation will have to specify whether or not it is implemented.

#### Context metadata

The relevant metadata items to provide are listed below:

| CLIENT METADATA NAME       | CLIENT<br>METADATA<br>DESCRIPTION                                                       | REQUIREMENT                                                                                                    | CHANGE<br>CONTROLLER | REFERENCE              |
|----------------------------|-----------------------------------------------------------------------------------------|----------------------------------------------------------------------------------------------------|----------------------|------------------------|
| redirect_uris              | Array of<br>redirection URIs<br>for use in<br>redirect-based<br>flows                   | Mandatory                                                                                                    | IESG                 | [RFC7591]              |
| software_statement         | JSON Web Token (JWT) that asserts metadata values about the client software as a bundle | Optional                                                                                                    | IETF                 | [RFC7591]              |
| token_endpoint_auth_method | Requested authentication method for the token endpoint.                                 | According to the RFC8705 (cf. § 2.1.1), the value to be used will be "tls_client_auth" as soon as the draft will be promoted as an RFC. | IESG<br>IETF         | [RFC7591]<br>[RFC8705] |

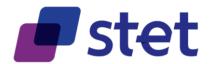

| CLIENT METADATA NAME       | CLIENT<br>METADATA                                                                                                    | REQUIREMENT                                                                                                    | CHANGE<br>CONTROLLER       | REFERENCE |
|----------------------------|----------------------------------------------------------------------------------------------------|----------------------------------------------------------------------------------------------------|----------------------------|-----------|
| tls_client_auth_subject_dn | Indicates the certificate subject value that the authorization server is to expect when authenticating the respective client.    | Mandatory  An [RFC4514] string representation of the expected subject distinguished name of the certificate, which the OAuth client will use in mutual-TLS authentication. | IETF                       | [RFC8705] |
| grant_types                | Array of OAuth<br>2.0 grant types<br>that the client<br>may use                                                                  | Mandatory  Allowed values are:  - "authorization_code" - "ciba" - "client_credentials" - "refresh_token"                                                                   | IESG                       | [RFC7591] |
| response_types             | Array of the<br>OAuth 2.0<br>response types<br>that the client<br>may use                                                        | Optional  "code" is the sole allowed value                                                                                                    | IESG                       | [RFC7591] |
| client_name                | Human-readable<br>name of the<br>client to be<br>presented to the<br>user                                                        | Mandatory  Must specify the name of the agent or by default the name of the TPP.                                                                                           | IESG                       | [RFC7591] |
| client_uri                 | URL of a web page providing information about the client                                                                         | Optional                                                                                                    | IESG                       | [RFC7591] |
| logo_uri                   | URL that<br>references a<br>logo for the<br>client                                                                               | Optional                                                                                                    | IESG                       | [RFC7591] |
| scope                      | Space-<br>separated list of<br>OAuth 2.0 scope<br>values                                                                         | Optional                                                                                                    | IESG                       | [RFC7591] |
| contacts                   | Array of strings<br>representing<br>ways to contact<br>people<br>responsible for<br>this client,<br>typically email<br>addresses | Mandatory  At least one contact must be provided.                                                                                                    | IESG                       | [RFC7591] |
| tos_uri                    | URL that points<br>to a human-<br>readable terms<br>of service<br>document for the<br>client                                     | Optional                                                                                                    | IESG                       | [RFC7591] |
| policy_uri                 | URL that points<br>to a human-<br>readable policy<br>document for the<br>client                                                  | Optional                                                                                                    | IESG                       | [RFC7591] |
| provider_legal_id          | Authorization<br>number of the<br>TPP according<br>to ETSI<br>specification on<br>eIDAS<br>certificates for<br>PSD2              | Mandatory                                                                                                    | STET<br>(to be registered) |           |

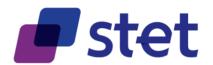

| CLIENT METADATA NAME | CLIENT<br>METADATA<br>DESCRIPTION                                                                              | REQUIREMENT                                                                                                    | CHANGE<br>CONTROLLER       | REFERENCE |
|----------------------|----------------------------------------------------------------------------------------------------|----------------------------------------------------------------------------------------------------|----------------------------|-----------|
| client_legal_id      | Authorization<br>number of the<br>agent see<br>below)                                                          | Mandatory in case of an agent which is distinct from the TPP                                                                                                    | STET<br>(to be registered) |           |
| logo                 | base64 encoded value of the logo                                                                               | Optional                                                                                                    | STET (to be registered)    |           |
| jwks                 | Client's JSON<br>Web Key Set<br>[RFC7517]<br>document value,<br>which contains<br>the client's public<br>keys. | Optional  The value of this field MUST be a JSON object containing a valid JWK Set. These keys can be used by higher-level protocols that use signing or encryption. | IESG                       | [RFC7591] |

In a similar way to the ETSI specification on the Authorization Number for TPPs, the agent Authorization Number must respect the following format:

- "AGT" as 3-character legal person identity type reference;
- 2-character ISO 3166 country code representing the NCA country;
- hyphen-minus "-" (0x2D (ASCII), U+002D (UTF-8)); and
- 2-8-character NCA identifier (A-Z uppercase only, no separator);
- hyphen-minus "-" (0x2D (ASCII), U+002D (UTF-8)); and
- Agent identifier (registration number as specified by the NCA).

#### Interactions

The TPP submits its context metadata through a

#### POST /register

In response, it gets this context metadata completed by

- the relevant [client id]
- an optional [client\_secret] that is not really useful since the authentication of the client is already done though MTLS.
- the [registration\_client\_uri] as an endpoint for configuration of the client
- the [registration\_access\_token] to be used for accessing the configuration of the client.
- its issuing timestamp.

RFC7591 allows the server to update some of the context metadata if needed.

At any time, the TPP can retrieve the context metadata through a

GET /register/{client\_id}

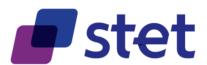

Updating the context metadata can be done through a

PUT /register/{client\_id}

And deleting the context metadata is possible through a

DELETE /register/{client\_id}

#### 3.4.2.3. OAuth2 Authorization Code Grant

The authorisation process might rely on an OAuth2 sequence for obtaining an Authorization Code Grant token (cf. <a href="https://tools.ietf.org/html/rfc6749#section-4.1">https://tools.ietf.org/html/rfc6749#section-4.1</a>) and implements the REDIRECT approach.

This kind of token, depending on the ASPSP implementation:

- Can be used for all AISP use cases;
- Can be used for the CBPII use case;
- Can be used for the PISP confirmation use case.

The process can be summarized through the following steps.

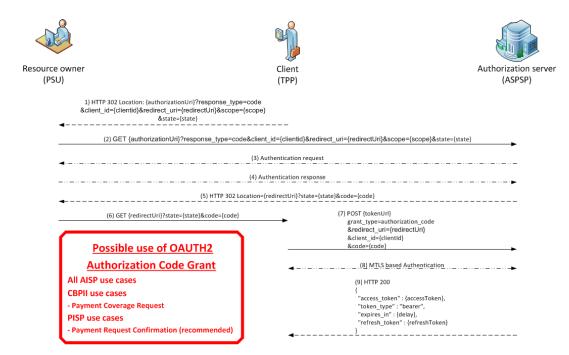

At first, the PSU must specify to the TPP, the identity of one of its ASPSPs.

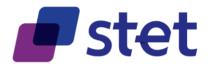

# Optional Code verifier and challenge

Some authorization server may ask for implementation of <u>RFC7636</u> (PKCE: Proof Key for Code Exchange ) in order to enforce the OAuth2 Autorization Code grant.

Therefore, the client must as a first step create a code verifier and a code challenge.

# **Authorization Request**

The TPP initiates the OAuth2 sequence by redirecting the PSU to the relevant ASPSP's authorization infrastructure, through the following URL pattern and parameters

Since this is done by a redirection of the PSU, the eIDAS of the TPP cannot be presented at this stage.

GET /authorize?response\_type=code&client\_id={clientId}&redirect\_uri={redirectUri}&scope={scope}[&state={state}]

| NAME                      |      | DATA                                                                                                    | TYPE AND CONSTRAINS                                                                                                    |
|---------------------------|------|----------------------------------------------------------------------------------------------------|----------------------------------------------------------------------------------------------------|
| response_type             | [11] | Expected type of token                                                                                                    | String[10]<br>Must be valued<br>with "code"                                                                                                    |
| client_id                 | [11] | TPP identification                                                                                                    | String[36] must be equal or linked to the OrganizationIdentifi er part of the Distinguished Name of the eIDAS certificate, according to ETSI specification |
| redirect_uri              | [01] | Call-back URL of the TPP                                                                                                    | String[140]                                                                                                    |
| scope                     | [01] | Specifies the generic accreditations that both the PSU and the TPP agreed on:  - For AISP - aisp - extended_transaction_history - for CBPII - cbpii - for PISP - pisp | String[140]<br>Space delimited<br>roles list.<br>Mandatory                                                                                                 |
| state                     | [01] | Internal state that can be used by the TPP for context management.                                                                                                    | String[1024]<br>Recommended                                                                                                    |
| code_challenge            | [01] | Code challenge as computed by the TPP according to RFC 7636                                                                                                    | String[140] Required if implementation of RFC7636 is mandated by the Authorization Server                                                                  |
| code_challenge_meth<br>od | [01] | Code challenge method use by the TPP for computing the code challenge                                                                                                 | "S256" or "plain"<br>Default value<br>equals to "plain"                                                                                                    |

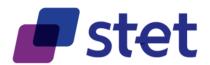

Notice: The RFC 6749 does not specify the Authorization Code Grant to support the forwarding of the Resource Owner (PSU) user name or language preferences.

However, some OpenID Connect features might be used for these purposes even though the OpenID Connect specification is not fully applied (cf. § 3.4.2.4).

Moreover, this specification suggests a Token Introspection implementation (cf. § 3.4.2.7) whose parameters could be helpful to determine the PSU identity and usage context.

These additional parameters are summarized in the following table.

| NAME             | DATA                                                                                                    | TYPE AND CONSTRAINS                                                                                                    |
|------------------|----------------------------------------------------------------------------------------------------|----------------------------------------------------------------------------------------------------|
| login_hint_token | A token containing information identifying the end-user for whom the token was issued. This information can also include the specific usage context if needed. The particular details and security requirements for this element as well as how the end-user is identified by its content are specific to each ASPSP implementing this functionality. This token would have been retrieved through a token introspection request (cf. § 3.4.2.7) | String [2048]                                                                                                    |
| ui_locales       | End-User's preferred languages and scripts for the user interface.                                                                                                    | String [140] End-User's preferred languages and scripts for the user interface, represented as a space-separated list [RFC 5646] |
| login_hint       | Hint to the Authorization Server about the login identifier the End-User might use to log in (if necessary).                                                                                                    | String[36]                                                                                                    |

#### The ASPSP

- Identifies and authenticates the PSU
- Computes the relevant TPP checks (roles, validity, non-revocation...)
- Checks the [redirect\_uri] against the ones that might have been declared during the automated OAuth2 technical setup (cf. § 3.4.2.2). The provided [redirect\_uri] must exactly match one those that have been registered.
- Registers the [code\_challenge] and [code\_challenge\_method] with the code request when implementation of RFC 7636 is mandated.

#### **Authorization Response**

Afterwards, the ASPSP redirects the PSU to the TPP, using the previously given call-back URL (redirect\_uri) and the following parameters:

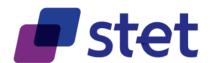

| NAME  |      | DATA                                                    |                           | TYPE AND CONSTRAINS |
|-------|------|---------------------------------------------------------|---------------------------|---------------------|
| code  | [11] | Short-time code to use in order to get the access token | String[36]                |                     |
| state | [01] | Internal state if provided by the TPP                   | String[1024]<br>Recommend | led                 |

The recommended lifetime of the authorization code as specified by the RFC 6749 is 10 minutes but it is up to the authorization server to set its own lifetime value.

### Access Token Request

In order to get the access token, the TPP is now able to call, through a POST request, the ASPSP's authorization infrastructure with the following parameters.

POST /token HTTP/1.1
Host: server.example.com

grant\_type=authorization\_code
&code={code}
&redirect\_uri={redirectUrl}
&client\_id={clientId}

| NAME          |      | DATA                                                    | TYPE AND CONSTRAINS                                                                                                    |
|---------------|------|---------------------------------------------------------|----------------------------------------------------------------------------------------------------|
| grant_type    | [11] | Requested authorization type                            | String[36] Must be valued with "authorization_code"                                                                                                    |
| code          | [11] | Short-time code previously provided by the ASPSP        | String[36]                                                                                                    |
| redirect_uri  | [01] | Call-back URL of the TPP                                | String[140]  Must be equal to the one provided during the authorization code request                                                                      |
| client_id     | [11] | TPP identification.                                     | String[36] must be equal or linked to the OrganizationIdentifier part of the Distinguished Name of the eIDAS certificate, according to ETSI specification |
| client_secret | [01] | The client secret                                       | Since authentication of the client TPP is provided through MTLS, this parameter is not very useful.                                                       |
| code_verifier | [01] | RFC7636 code verifier that was initially set by the TPP | Required when implementation of RFC7636 is mandated by the Authorization Server                                                                           |

#### - The ASPSP

- Identifies and authenticates the TPP through the presented eIDAS certificate (QWAC)
- Checks the direct or indirect matching between the Authorization Number within the eIDAS certificate and the [client\_id] value.
- o Computes the relevant TPP checks (roles, validity, non-revocation...)
- Verifies the [code\_verifier] value by recalculating the [code\_challenge].

### Access Token Response

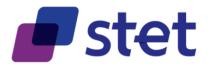

 The ASPSP answers through a HTTP200 (OK) response that embeds the following data.

| NAME          |      | DATA                                                                                         | TYPE AND CONSTRAINS                     |
|---------------|------|----------------------------------------------------------------------------------------------|-----------------------------------------|
| access_token  | [11] | Access token provided by the ASPSP to the TPP.                                               | String[140]                             |
| token_type    | [11] | Type of the provided access token ("Bearer" or "MAC")                                        | String[10] Must be valued with "Bearer" |
| expires_in    | [01] | Token lifetime, in seconds. The token can be used several times as far as it is not expired. | Numeric                                 |
| refresh_token | [01] | Refresh token that can be used for a future token renewal request.                           | String[140]                             |

### 3.4.2.4. OpenID Connect extension to the OAuth2 Authorization Code Grant

As an optional feature, an authorization server may implement the <u>« OpenID Connect Core</u> <u>1.0 »</u> specification on top of the OAuth2 "Authorization Code" flow.

The OpenID Connect protocol allows the API client (TPP) to get from the API server (ASPSP) an IdToken that will certify the identity of the PSU, once this PSU has been authenticated by the ASPSP.

#### **Authentication request**

The Open Id Connect Authentication Request relies on the OAuth2 "Authorization Code" Authorization Request with some additional parameters, marked as bold in the following diagram)requirement.

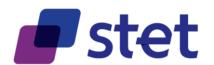

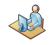

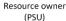

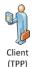

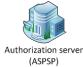

1) HTTP 302 Location: {authorizationUri}?response\_type=code
&client\_id={clientid}&redirect\_uri={redirectUri}&scope={scope}&state={state}
&nonce={nonce}&max-age={maxAge}&ui\_locales={locales}&id\_token\_hint={idToken}&login\_hint={login}

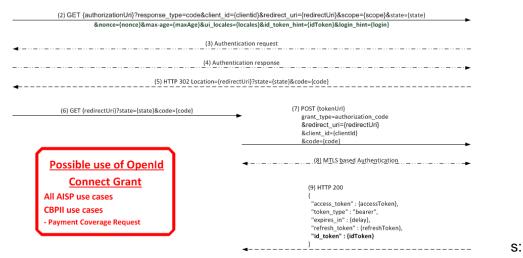

| NAME          |      | DATA                                                                                                    | TYPE AND CONSTRAINS                                                                                                    |
|---------------|------|----------------------------------------------------------------------------------------------------|----------------------------------------------------------------------------------------------------|
| response_type | [11] | Expected type of token                                                                                                    | String[10] Must be valued with "code"                                                                                                    |
| client_id     | [11] | TPP identification                                                                                                    | String[36] must be equal or linked to the OrganizationIdentifier part of the Distinguished Name of the eIDAS certificate, according to ETSI specification                                                        |
| redirect_uri  | [01] | Call-back URL of the TPP                                                                                                    | String[140]                                                                                                    |
| scope         | [01] | Specifies the generic accreditations that both the PSU and the TPP agreed on:  - For AISP  o aisp o extended_transaction_history  - for CBPII o cbpii.  - In any case o openid o offline_access | String[140] Space delimited roles list.  additional scopes are required  - openid for specifying the use of OpenID Connect - offline_access to allow the retrieval of a refresh token within the OpenID context. |
| state         | [01] | Internal state that can be used by the TPP for context management.                                                                                                    | String[1024]                                                                                                    |
| nonce         | [01] | Association of a client session with an ld token used to mitigate replay attacks                                                                                                    | String[36]                                                                                                    |
| max-age       | [01] | Maximum authentication age (in seconds)                                                                                                    | String[15]                                                                                                    |

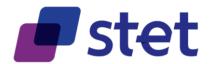

| NAME          |      | DATA                                                                                                    | TYPE AND CONSTRAINS                                                                                                    |
|---------------|------|----------------------------------------------------------------------------------------------------|----------------------------------------------------------------------------------------------------|
| ui_locales    | [11] | End-User's preferred languages and scripts for the user interface.                                           | String [140] End-User's preferred languages and scripts for the user interface, represented as a space-separated list [RFC 5646] Required by the API |
| id_token_hint | [01] | last known IdToken for the end-user (PSU), if any.                                                           | String [2048]                                                                                                    |
| login_hint    | [01] | Hint to the Authorization Server about the login identifier the End-User might use to log in (if necessary). | String[36]                                                                                                    |

The [id\_token\_hint] parameter is quite useful to ease a PSU authentication request renewal by forwarding his/her already known identification. For a first authentication request the [login\_hint] parameter can be used by the TPP to forward the PSU identification, as known by the ASPSP.

As for the OpenID Connect Authentication Request is based on the OAuth2 Authorization Request, the latest is enhanced in the following way:

GET /authorize?

response\_type=code

&client id=s6BhdRkqt3

&redirect\_uri=https%3A%2F%2Fclient.example.org%2Fcb

&scope=openid%20%offline\_access%20%aisp20aisp

&nonce=n-0S6\_WzA2Mj

&state=af0ifjsldkj

HTTP/1.1

Host: server.example.com

#### **Authentication Response**

Case of a successful processing of the request, the server will return an authorization code through the redirection of the PSU towards the TPP.

HTTP/1.1 302 Found

Location: https://client.example.org/cb?

code=SplxIOBeZQQYbYS6WxSbIA

&state=af0ifjsldkj

#### Token request

The TPP requests the exchange of the authorization code against an OAuth2 token.

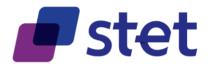

#### POST /token HTTP/1.1

Host: server.example.com

Content-Type: application/x-www-form-urlencoded

grant\_type=authorization\_code&code=SplxIOBeZQQYbYS6WxSbIA

&redirect uri=https%3A%2F%2Fclient.example.org%2Fcb

NB: The « Authorization » header is useless since authentication is provided through MTLS, based on the TPP eIDAS certificate (https://datatracker.ietf.org/doc/rfc8705/).

#### Token response

The Authorization server answers with:

- An OAuth2 access token
- An OAuth2 refresh token
- An IdToken

```
HTTP/1.1 200 OK
Content-Type: application/json
Cache-Control: no-store
 Pragma: no-cache
 "access_token": "SIAV32hkKG",
 "token_type": "Bearer",
 "refresh_token": "8xLOxBtZp8",
 "expires in": 3600,
 "id token": "eyJhbGciOiJSUzI1NiIsImtpZCI6IjFlOWdkazcifQ.ewogImlzc
  yl6lCJodHRwOi8vc2VydmVyLmV4YW1wbGUuY29tliwKlCJzdWliOiAiMjQ4Mjg5
  NzYxMDAxIiwKICJhdWQiOiAiczZCaGRSa3F0MyIsCiAibm9uY2UiOiAibi0wUzZ
  fV3pBMk1qIiwKICJleHAiOiAxMzExMjgxOTcwLAogImlhdCl6IDEzMTEyODA5Nz
  AKfQ.ggW8hZ1EuVLuxNuuIJKX V8a OMXzR0EHR9R6jgdqrOOF4daGU96Sr P6q
  Jp6IcmD3HP99Obi1PRs-cwh3LO-p146waJ8IhehcwL7F09JdijmBqkvPeB2T9CJ
  NqeGpe-gccMg4vfKjkM8FcGvnzZUN4_KSP0aAp1tOJ1zZwgjxqGByKHiOtX7Tpd
  QyHE5lcMiKPXfEIQILVq0pc_E2DzL7emopWoaoZTF_m0_N0YzFC6g6EJbOEoRoS
  K5hoDalrcvRYLSrQAZZKflyuVCyixEoV9GfNQC3 osjzw2PAithfubEEBLuVVk4
  XUVrWOLrLI0nx7RkKU8NXNHq-rvKMzqg"
```

#### IdToken structure

The structure of the IdToken is a Json Web Token (JWT).

In the previous example, the following data is included:

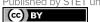

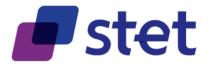

```
{
    alg: "RS256",
    kid: "1e9gdk7"
}.
{
    iss: ""http://server.example.com"",
    sub: "248289761001",
    aud: "s6BhdRkqt3",
    nonce: "n-0S6_WzA2Mj",
    exp: 1311281970,
    iat: 1311280970
}.
[signature]
```

The possible data items are described in the following table:

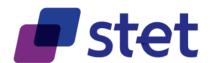

| FIELD     | REQUIREMENT | DESCRIPTION                                     |  |
|-----------|-------------|-------------------------------------------------|--|
| iss       | Mandatory   | Token provider identifier                       |  |
| sub       | Mandatory   | Token subject identifier                        |  |
| aud       | Mandatory   | Token recipient [client_id]                     |  |
| nonce     | Conditional | Mandatory retrieval of the [nonce] parameter if |  |
|           | Conditional | present in the initial Authentication Request   |  |
| ехр       | Mandatory   | IdToken expiration date [RFC3339]               |  |
| iat       | Mandatory   | IdToken creation date [RFC3339]                 |  |
| auth_time |             | End-user (PSU) authentication date and time     |  |
|           | Conditional | ["https://tools.ietf.org/html/rfc3339"] when    |  |
|           |             | the [max_age] parameter is present in the       |  |
|           |             | initial Authentication Request                  |  |

#### 3.4.2.5. Client Initiated Backchannel Authentication Grant

This registration process is based on the OpenID FAPI Connect CIBA flow and implements the DECOUPLED approach. (https://openid.net/specs/openid-client-initiated-backchannel-authentication-core-1\_0.html)

However, in order to avoid any preregistration step, this grant is supposed to use the polling mode as the sole way for getting the requested token.

This kind of token, depending on the ASPSP implementation:

- Can be used for all AISP use cases;
- Can be used for the CBPII use case;

### **Authorization Request**

In order to get the access token, the TPP calls, through a POST request, the ASPSP's authorization infrastructure with the following parameters.

POST /bc\_authorize HTTP/1.1
Host: as.example.com

client\_id={client\_id}
&scope={scope}
&login\_hint\_token={login\_hint\_token}
&id\_token\_hint={id\_token\_hint}
&login\_hint={login\_hint}
&binding\_message={binding\_message}
&ui\_locales={ui\_locales}

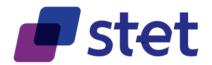

| NAME             |      | DATA                                                                                                    | TYPE AND CONSTRAINS                                                                                                    |
|------------------|------|----------------------------------------------------------------------------------------------------|----------------------------------------------------------------------------------------------------|
| client_id        | [11] | TPP identification                                                                                                    | String[36] must be equal or linked to the OrganizationIdentifier part of the Distinguished Name of the eIDAS certificate, according to ETSI specification |
| scope            | [11] | Specifies the generic accreditations that both the PSU and the TPP agreed on:  - For AISP  o aisp o extended_transaction_history - for CBPII o cbpii                                                                                                    | String[140] Space delimited roles list. Mandatory                                                                                                    |
| login_hint_token | [01] | A token containing information identifying the enduser whom the token was issued. This information can also include the specific usage context if needed.  The particular details and security requirements for this element as well as how the end-user is identified by its content are specific to each ASPSP implementing this functionality.  This token would have been retrieved through a token introspection request (cf. § 3.4.2.7) | String [2048]                                                                                                    |
| id_token_hint    | [01] | An ID token previously issued to the Client in case the ASPSP has implemented The OpenID connect extension to OAuth2.                                                                                                    | String[36]                                                                                                    |
| login_hint       | [01] | Hint to the Authorization Server about the login identifier the End-User might use to log in (if necessary).                                                                                                    | String[36]                                                                                                    |
| binding_message  | [01] | A human readable identifier or message intended to be displayed to the end-user.                                                                                                    | String [140]                                                                                                    |
| ui_locales       | [01] | End-User's preferred languages and scripts for the user interface.                                                                                                    | String [140] End-User's preferred languages and scripts for the user interface, represented as a space- separated list [RFC 5646]                         |

#### The ASPSP

- Identifies and authenticates the TPP through the presented eIDAS certificate (QWAC)
- Checks the direct or indirect matching between the Authorization Number within the eIDAS certificate and the [client\_id] value provided by the JWT
- Computes the relevant TPP checks (roles, validity, non-revocation...)
- Identifies the PSU and checks if a decoupled channel can be used

# **Authorization Response**

In case of a successful request validation, the ASPSP answers to the TPP through a HTTP200 (OK) response that embeds the following data.

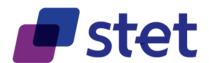

| NAME        |      | DATA                                                                       |            | TYPE AND CONSTRAINS |
|-------------|------|----------------------------------------------------------------------------|------------|---------------------|
| auth_req_id | [11] | Unique identifier for the authorization request.                           | String[36] |                     |
| expires_in  | [11] | Expiration time in seconds of the authorization request identifier         | Number     |                     |
| interval    | [01] | Minimum amount in seconds that the TPP must wait between polling requests. | Number     |                     |

Meanwhile, the ASPSP contacts the PSU on the relevant decoupled channel, displays the authorization request content and asks for confirmation through an authentication.

# Access Token Request

The TPP may then poll the token endpoint with the interval provided by the authorization response.

POST /token HTTP/1.1
Host: as.example.com

client\_id={client\_id}
 &grant\_type={grant\_type}
 &auth\_req\_id={auth\_req\_id}

| NAME          |      | DATA                                                                                   | TYPE AND CONSTRAINS                                                                                                    |
|---------------|------|----------------------------------------------------------------------------------------|----------------------------------------------------------------------------------------------------|
| client_id     | [11] | TPP identification                                                                     | String[36] must be equal or linked to<br>the OrganizationIdentifier part of the<br>Distinguished Name of the eIDAS<br>certificate, according to ETSI<br>specification |
| client_secret | [01] | The client secret                                                                      | Since authentication of the client TPP is provided through MTLS, this parameter is not very useful.                                                                   |
| grant_type    | [11] | Grant type                                                                             | Must be equal to  "urn:openid:params:grant-type:ciba"                                                                                                    |
| auth_req_id   | [11] | Authorization request unique identifier as provided through the Authorization response | String [36]                                                                                                    |

# Successful token response

The ASPSP answers through a HTTP200 (OK) response that embeds the following data.

| NAME         |      | DATA                                                  | TYPE AND CONSTRAINS                        |
|--------------|------|-------------------------------------------------------|--------------------------------------------|
| access_token | [11] | Access token provided by the ASPSP to the TPP.        | String[140]                                |
| token_type   | [11] | Type of the provided access token ("Bearer" or "MAC") | String[10]<br>Must be valued with "Bearer" |

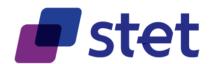

| NAME          |      | DATA                                                                                         | TYPE AND CONSTRAINS |
|---------------|------|----------------------------------------------------------------------------------------------|---------------------|
| expires_in    | [01] | Token lifetime, in seconds. The token can be used several times as far as it is not expired. | Numeric             |
| refresh_token | [01] | Refresh token that can be used for a future token renewal request.                           | String[140]         |

## Unsuccessful token response

In addition to the error codes that are already specified by RFC6749, the following values can also be used in the context of a HTTP400 response.

| ERROR CODE            | DESCRIPTION                                                                                                    |  |
|-----------------------|----------------------------------------------------------------------------------------------------|--|
| authorization_pending | The authorization request is still pending as the end-user (PSU) has not yet been authenticated. In respect with the specified polling interval, the TPP will have to replay the token request.                                                                              |  |
| slow_down             | The authorization request is still pending as the end-user (PSU) has not yet been authenticated and the TPP will have to replay the token request.  However, the polling interval must be increased by at least 5 seconds for this next request and all the subsequent ones. |  |
| expired_token         | The authorization request identifier has expired.  The TPP will need to make a new authorization request                                                                                                    |  |
| access_denied         | the end-user (PSU) denied the authorization request                                                                                                    |  |

#### 3.4.2.6. OAuth2 Client Credentials Flow

The registration of the TPP by the ASPSP relies on an OAuth2 sequence for obtaining a Client Credential grant token (cf. <a href="https://tools.ietf.org/html/rfc6749#section-4.4">https://tools.ietf.org/html/rfc6749#section-4.4</a>).

This kind of token, depending on the ASPSP implementation:

- Can be used for the CBPII use case;
- Can be used for the PISP confirmation use case (basic REDIRECT Approach);
- Must be used for all others PISP use cases.

This procedure can be summarized through the following steps.

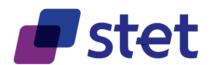

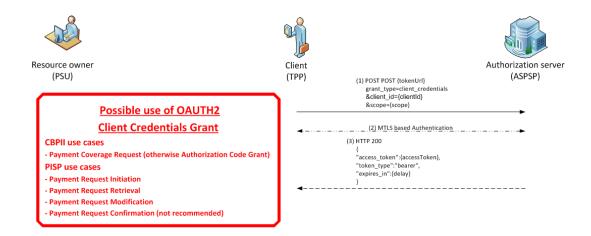

# Access Token Request

The TPP sends directly, through a POST request, its access token request to the ASPSP authorization infrastructure with the following URL pattern and parameters

POST /token

Host: authorization-server.com

grant\_type=client\_credentials

&scope={scope}

&client\_id={clientId}

| NAME          |      | DATA                                                                                |                        | TYPE AND CONSTRAINS                                                                                              |
|---------------|------|-------------------------------------------------------------------------------------|------------------------|----------------------------------------------------------------------------------------------------|
| grant_type    | [11] | Requested authorization type                                                        |                        | String[36] Must be valued with "client_credentials"                                                              |
| scope         | [01] | Specifies the generic accreditations that both the PSU and the TPP agreed on: PISP. |                        | D]<br>limited roles list.<br>alue is "pisp"                                                                      |
| client_id     | [11] | TPP identification                                                                  | Organiza<br>Distinguis | must be equal or linked to the tionIdentifier part of the Shed Name of the eIDAS according to ETSI specification |
| client_secret | [01] | The client secret                                                                   |                        | hentication of the client TPP is through MTLS, this parameter is useful.                                         |

## The ASPSP

- Identifies and authenticates the TPP through the presented eIDAS certificate (QWAC)
- Checks the matching, direct or indirect, between the Authorization Number within the eIDAS certificate and the [client\_id] value.
- Computes the relevant TPP checks (roles, validity, non-revocation...)

## Access Token Response

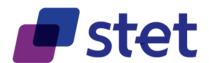

 The ASPSP answers through a HTTP200 (OK) response that embeds the following data.

| NAME         |      | DATA                                                                                         | TYPE AND CONSTRAINS                        |
|--------------|------|----------------------------------------------------------------------------------------------|--------------------------------------------|
| access_token | [11] | Access token provided by the ASPSP to the TPP.                                               | String[140]                                |
| token_type   | [11] | Type of the provided access token ("Bearer" or "MAC")                                        | String[10]<br>Must be valued with "Bearer" |
| expires_in   | [01] | Token lifetime, in seconds. The token can be used several times as far as it is not expired. | Numeric                                    |

# 3.4.2.7. OAuth2 Token introspection

RFC 7662 (cf. <a href="https://tools.ietf.org/html/rfc7662">https://tools.ietf.org/html/rfc7662</a>) specifies how to provide meta-information about a given token.

It is up to each ASPSP to implement this functionality if needed.

## Introspection Request

In order to get the meta-information about a given token, the TPP will call, through a POST request using its eIDAS certificate, the ASPSP's authorization infrastructure with the following parameters.

POST /introspect HTTP/1.1
Host: server.example.com

token={tokenValue}
&token\_type\_hint={tokenType}

| NAME            |      | DATA                         | TYPE AND CONSTRAINS                                                                                                    |
|-----------------|------|------------------------------|----------------------------------------------------------------------------------------------------|
| Token           | [11] | String value of the token    | String[144]                                                                                                    |
| token_type_hint | [01] | Type of the token as defined | Must be valued with "refresh_token" or with "access_token"                                                                                                |
| client_id       | [11] | TPP identification           | String[36] must be equal or linked to the OrganizationIdentifier part of the Distinguished Name of the eIDAS certificate, according to ETSI specification |
| client_secret   | [01] | The client secret            | Since authentication of the client TPP is provided through MTLS, this parameter is not very useful.                                                       |

- The ASPSP
  - Identifies and authenticates the TPP through the presented eIDAS certificate (QWAC)

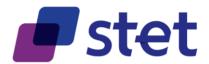

- Checks the direct or indirect matching of the [token] value with the Authorisation Number that is located within the TPP's eIDAS certificate (QWAC).
- o gets the relevant token and its meta-information in order to build the response.

# Introspection Response

The ASPSP response in a JSON object with the suggested following elements as specified by the RFC:

| NAME       |      | DATA                                                                                                    | TYPE AND CONSTRAINS                                                                                                    |
|------------|------|----------------------------------------------------------------------------------------------------|----------------------------------------------------------------------------------------------------|
| active     | [11] | Boolean indicator of whether or not the presented token is currently active.                                                          | "true" or "false"                                                                                                    |
| scope      | [01] | Space-separated list of scopes associated with this token                                                                             | String[140]<br>Space delimited roles list.                                                                                                    |
| client_id  | [01] | Client identifier for the OAuth 2.0 client that requested this token.                                                                 | String[36] must be equal or linked to the OrganizationIdentifier part of the Distinguished Name of the eIDAS certificate, according to ETSI specification |
| token_type | [01] | Type of the provided access token ("Bearer" or "MAC")                                                                                 | String[10] Must be valued with "Bearer" for access tokens. The value is irrelevant for refresh tokens.                                                    |
| ехр        | [01] | Integer timestamp,<br>measured in the number<br>of seconds since<br>January 1 1970 UTC,<br>indicating when this<br>token will expire. | Integer<br>This field MUST be provided                                                                                                    |
| iat        | [01] | Integer timestamp, measured in the number of seconds since January 1 1970 UTC, indicating when this token was originally issued       | Integer<br>This field can be provided                                                                                                    |

The STET API specification suggests the provision of another specific element specified as follows:

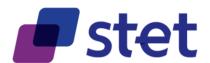

| NAME             | DATA                                                                                                    | TYPE AND CONSTRAINS |
|------------------|----------------------------------------------------------------------------------------------------|---------------------|
| login_hint_token | A token containing information identifying the end-user whom the token was issued. This information can also include the specific usage context if needed.  The particular details and security requirements for this element as well as how the end-user is identified by its content are specific to each ASPSP implementing this functionality. | String [2048]       |

The [login\_hint\_token] can afterwards be used by the TPP in order to give back some clue about the PSU identity and usage context, especially during a new OAuth2 Authorisation Code Grant (cf. § 3.4.2.3).

## 3.4.2.8. Use of the Access Token

The access token must be used within each request within the "Authorization" header, prefixed by the token type "Bearer".

The [client\_id] that is linked to the access token must directly or indirectly match with the Authorisation Number that is located within the TPP's eIDAS certificate (QWAC).

If the access token is expired, the request will be rejected with HTTP401 with an error equal to "invalid\_token" and the request can be replayed once the access token has been refreshed.

If the access token scope cannot cover the request (case of extended transaction history request for instance):

- The request will be rejected with HTTP403 with an error equal to "insufficient scope"
- The refresh token will be revoked so the request could be replayed once a new token, having the right scope, would have been requested and provided.

## 3.4.2.9. Refreshing the Access Token

Refreshing the access token is only possible when the access token was granted through an OAuth2 "Autorization Code", OpenID Connect or "Client Initiated Backchannel Authentication" Grants.

According to the RFC 6749 (cf. <a href="https://tools.ietf.org/html/rfc6749#section-6">https://tools.ietf.org/html/rfc6749#section-6</a>), the Refresh Token can be used by the TPP in order to get a refreshed Access Token by the following request.

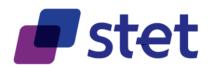

POST /token HTTP/1.1 Host: server.example.com

grant\_type=refresh\_token
&client\_id={clientId}
&refresh\_token=tGzv3JOkF0XG5Qx2TIKWIA
&scope={scope}

| NAME          |      | DATA                                                                                                    | TYPE AND CONSTRAINS                                                                                                    |
|---------------|------|----------------------------------------------------------------------------------------------------|----------------------------------------------------------------------------------------------------|
| grant_type    | [11] |                                                                                                    | Must be valued with "refresh_token"                                                                                                    |
| refresh_token | [11] | Value of the provided refresh token                                                                                                    |                                                                                                    |
| client_id     | [11] | TPP identification                                                                                                    | String[36] must be equal or linked to the OrganizationIdentifier part of the Distinguished Name of the eIDAS certificate, according to ETSI specification |
| client_secret | [01] | The client secret                                                                                                    | Since authentication of the client TPP is provided through MTLS, this parameter is not very useful.                                                       |
| scope         | [01] | Specifies the generic accreditations that both the PSU and the TPP agreed on: "aisp" or "cbpii".  "extended_transaction_history" is not allowed in this case. | String[140] Space delimited roles list.                                                                                                    |

- The ASPSP
  - Identifies and authenticates the TPP through the presented eIDAS certificate (QWAC)
  - Checks the direct or indirect matching between the Authorization Number within the eIDAS certificate and the [client\_id] value.
- The ASPSP answers through a HTTP200 (OK) response that embeds the following data.

| NAME          |      | DATA                                                                                         | TYPE AND CONSTRAINS                     |
|---------------|------|----------------------------------------------------------------------------------------------|-----------------------------------------|
| access_token  | [11] | Access token provided by the ASPSP to the TPP.                                               | String[140]                             |
| token_type    | [11] | Type of the provided access token ("Bearer" or "MAC")                                        | String[10] Must be valued with "Bearer" |
| expires_in    | [01] | Token lifetime, in seconds. The token can be used several times as far as it is not expired. | Numeric                                 |
| refresh_token | [01] | Refresh token that can be replace the previous refresh token.                                | String[140]                             |

If the refresh token has been revoked, the request will be rejected with HTTP400 and an error equal to "invalid grant".

## 3.4.2.10. Refresh Token Revocation

The refresh token provided to an AISP is de facto revoked by the ASPSP

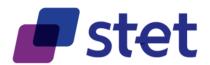

- After timeout of the by-law specified delay between two SCAs.
- After timeout of the ASPSP specified delay based on internal rules if any.
- After reject of a request for insufficient scope in order to allow the AISP to request another token with the desired scope.
- On request of a PSU wanting to revoke the TPP access on his/her account data.

The TPP is also able to ask for the revocation of the refresh token, according to RFC 7009 (cf. <a href="https://tools.ietf.org/html/rfc7009">https://tools.ietf.org/html/rfc7009</a>) through the following request.

POST /revoke HTTP/1.1 Host: server.example.com

> token=45ghiukldjahdnhzdauz &token\_type\_hint=refresh\_token &client\_id={clientId}

| NAME            |      | DATA                                              | TYPE AND CONSTRAINS                                                                                                    |
|-----------------|------|---------------------------------------------------|----------------------------------------------------------------------------------------------------|
| token           | [11] | Token to be revoked by the ASPSP.                 | String[140]                                                                                                    |
| token_type_hint | [01] | Information about the type of token to be revoked | Must be valued with<br>"refresh_token"                                                                                                    |
| client_id       | [11] | TPP identification                                | String[36] must be equal or linked to the OrganizationIdentifier part of the Distinguished Name of the eIDAS certificate, according to ETSI specification |
| client_secret   | [01] | The client secret                                 | Since authentication of the client TPP is provided through MTLS, this parameter is not very useful.                                                       |

- The ASPSP
  - Identifies and authenticates the TPP through the presented eIDAS certificate (QWAC)
  - Checks the direct or indirect matching of the [client\_id] value with the Authorisation Number that is located within the TPP's eIDAS certificate (QWAC).
  - o Revokes the refresh token

# 3.4.2.11. OAuth2 for native apps

The RFC 8252 (<a href="https://tools.ietf.org/html/rfc8252">https://tools.ietf.org/html/rfc8252</a>) extends the use of the OAuth Authorization request to applications that are installed on a given device (e.g. a smartphone).

Based on this RFC, one might consider having a straight through authorization process by using

- Universal Link (IOS based devices)
- App Link (Android based devices)

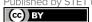

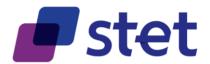

However, the API specification does not mandate this mechanism.

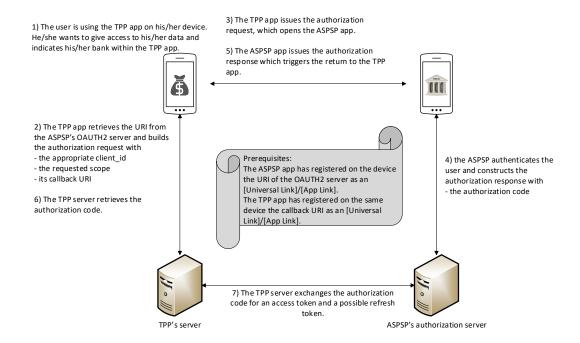

# 3.4.3. AISP authorization levels

Since a TPP is acting on behalf of a PSU being a PAO, the PSD2 use cases that are linked with AISP role require the following authorization levels:

- Authorization by Role
- Authorization by TPP-PSU agreement
- Authorization by PSU context

#### 3.4.3.1. List of the relevant ASPSPs

When contracting with a TPP, the PSU will provide a list of the ASPSPs that it allows the TPP to access. This list may not be exhaustive and so may not include some of the PSU's ASPSPs.

## 3.4.3.2. Registration of the TPP-PSU agreement by each ASPSP

This registration is due to enable the further access of the TPP to the PSU's data that is hosted by a given ASPSP by providing the TPP with an OAuth2 access token.

The access token can be retrieved by one of the following Grants:

- OAuth2 Authorization Code grant (REDIRECT approach)
  - This grant can be enhanced with the following additional parameters borrowed from OpenID Connect:
    - [login\_hint]

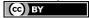

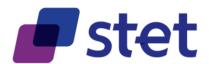

- [ui\_locales]
- OpenID Connect Grant (REDIRECT approach)
- Client Initiated Backchannel Authentication Grant (DECOUPLED approach)

Each ASPSP will have to document its own choice on this topic.

# 3.4.3.3. AISP OAuth2 Scopes

It is requested that AISP, CBPII or PISP roles will not be mixed within a single scope definition OAuth2 access token request.

The OAuth2 scope requested by an AISP can be one of the following values:

- "aisp"
- "aisp extended transaction history"

The first scope value allows the AISP accessing all accessible accounts and data allowed by the PSU until expiration of the by-law specified delay between two SCAs. However, the value does not allow requesting an extended transaction history, i.e. history including transactions older than 90 days.

The second scope value allows the AISP accessing all accessible accounts and data allowed by the PSU until expiration of the by-law specified delay between two SCAs. It also allows requesting an extended transaction history.

However, this "aisp extended\_transaction\_history" scope will be restricted to "aisp" by the ASPSP during the first token refresh. Thus:

- The AISP will be able to ask for an extended transaction history with the very first access token retrieved after a token request. So, in this case a single SCA will be required and used to get the token and to ask for an extended transaction history.
- Any further extended transaction history request will be considered as out of scope (cf. §3.4.2)

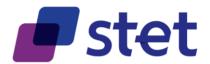

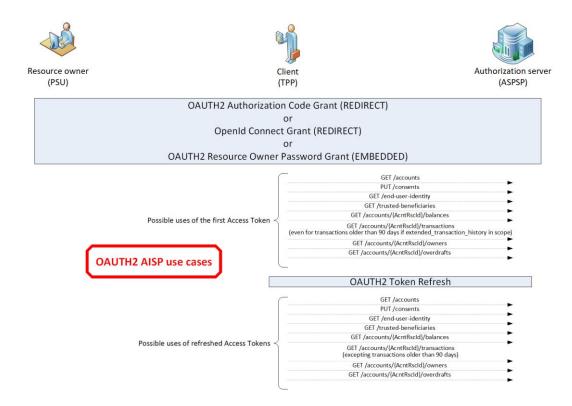

## 3.4.3.4. PSU detailed consent

The PSU detailed consent will specify which account or functionality will be accessible to the AISP. It can be seen as a collection of individual accreditations.

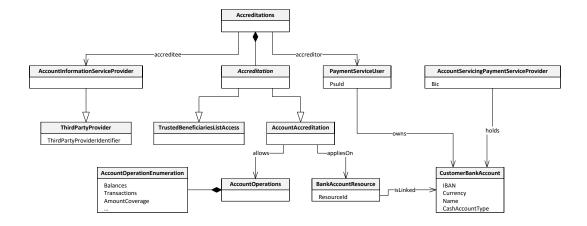

This collection is specific to a given PSU, a given TPP and a given ASPSP.

Each single accreditation relies on a specific account that is owned by the PSU and is held by the ASPSP. It specifies which pieces of data (transactions, balances) the TPP is allowed to carry out on this account.

The PSU manages this context with the AISP which is responsible of:

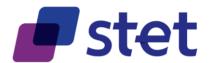

- The capture of the PSU choices:
  - The PSU specifies to the AISP which account and feature should be accessed or not.
- The execution of the PSU choices:
  - The AISP has the responsibility to respect the PSU choices and not to access any feature that it has not been granted for.

At any time, the PSU can edit his/her consent choices but this can only be done with the AISP.

Furthermore, the PSU consent may or may not be forwarded by the AISP to the ASPSP, according to one of the two following consent management models.

# Full-AISP model (A1)

In this model, the ASPSP does not require to be informed of the details of the PSU consent.

Whatever the AISP request, the ASPSP will respond, being unable to check the compliance of the request against the PSU choices.

Actually, when getting the PSU context from the ASPSP (through the call [get /accounts]), the AISP will get all relevant HAL links and resource identifiers for each eligible account.

These HAL links will help the AISP to request the needed features on those accounts: balances and/or transactions.

## Mixed model (A2)

In this model, the ASPSP does require to be informed of the details of the PSU consent. Therefore, the ASPSP has implemented an ad-hoc API entry-point that can be called by the AISP in order to forward the PSU choices.

Actually, when getting the PSU context from the ASPSP (through the call [get /accounts]), the AISP will get all eligible accounts but HAL links and resource identifiers will be provided only for the accounts on which consent was given by the PSU.

These HAL links will help the AISP to request the needed features on those accounts: balances and/or transactions.

## Model choice

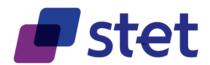

It is the charge of the ASPSP to implement or not the mixed model (A2). However, if this model has been implemented by the ASPSP, it is the charge of the AISP to forward the details of the PSU consent to the ASPSP whenever the PSU gives or edits this consent.

Once the details of the PSU consent has been received and saved by the ASPSP, the AISP, when getting the PSU context from the ASPSP (through the call [get /accounts]), will only get HAL links for authorized accounts and features.

## 3.4.4. CBPII authorization levels

Since a CBPII is acting on behalf of a PSU being a PAO, the PSD2 use cases that are linked with AISP and CBPII roles require the following authorization levels:

- Authorization by Role
- Authorization by TPP-PSU agreement
- Authorization by PSU context

However, in some cases, the CBPII might have been previously enrolled by the PSU to the relevant ASPSP (cf. §3.4.4.3).

#### 3.4.4.1. List of the relevant ASPSPs

When contracting with a TPP, the PSU will provide a list of the ASPSPs that it allows the TPP to access. This list may not be exhaustive and so may not include some of the PSU's ASPSPs.

## 3.4.4.2. Registration of the TPP-PSU agreement by each ASPSP

This registration is due to enable the further access of the TPP to the PSU's data that is hosted by a given ASPSP by providing the TPP with an OAuth2 access token.

The access token can be retrieved:

- Either through an OAuth2 Authorization Code flow (REDIRECT approach)
- OpenID Connect Grant (REDIRECT approach)
- Client Initiated Backchannel Authentication Grant (DECOUPLED approach)

## 3.4.4.3. Pre-enrolled CBPII authorization level

When the PSU has previously enrolled the CBPII to his/her relevant ASPSP, the latest may prefer to apply a simpler authorization scheme.

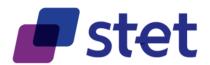

The access token can then be retrieved through an OAuth2 Client Credentials flow, aiming that PSU authentication is useless since the PSU consent was already captured.

# 3.4.4.4. **CBPII** scope

It is requested that AISP and CBPII roles will not be mixed within a single scope definition OAuth2 access token request.

The OAuth2 scope requested by a CBPII can only be "cbpii".

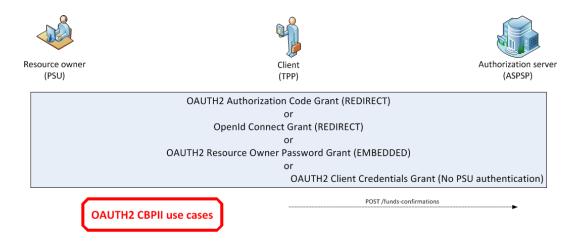

# 3.4.5. PISP authorization levels and Fraud Management

# 3.4.5.1. Use cases

## Posting and getting a Payment/Transfer Request

For posting or getting a Payment Request on behalf of a Merchant, or a Transfer Request on behalf of an Ordering Party, the PISP can use an access token that can be retrieved from the ASPSP through an OAuth2 Client Credentials flow.

However, the execution of the payment request requires a confirmation:

- From the PSU by a proper authentication
- From the PISP itself after completion of its fraud risk analysis.

In this perspective, during the posting of the Payment Request, the PISP will have to suggest the authentication approaches it supports. The ASPSP will then answer with the chosen authentication approach completed and the URL to be used for initiating the PSU authentication.

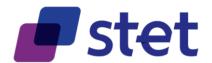

# Confirmation of a Payment Request

This authentication shall be strong, unless exemption cases and can be performed through an ENFORCED REDIRECT or a DECOUPLED approach (cf. infra).

Once the PSU has confirmed the Payment Request to the ASPSP through this authentication, the PISP will get an access token. The PISP must use this access token for its own confirmation of the Payment Request after having checked, for instance, the absence of potential security flaw.

# Cancellation of a Payment Request

In case the PISP has to cancel a payment request, the Access token to be used can be retrieved from the ASPSP through an OAuth2 Client Credentials flow.

However, the ASPSP may require a confirmation through an authentication of the PSU. This authentication can be performed through a SIMPLE REDIRECT or a DECOUPLED approach (cf. infra).

In this perspective, during the Cancellation Request, the PISP will have to suggest the authentication approaches it supports. The ASPSP will then answer:

- either with the decision of not processing the PSU authentication; the cancellation is then effective
- or with the chosen authentication approach completed with the URL to use for initiating the PSU authentication; the cancellation will be effective after this PSU authentication.

## 3.4.5.2. SIMPLE REDIRECT Approach

This approach can only be used for a Payment Request cancellation.

The PSU authentication is then processed through a simple redirection of the PSU to the ASPSP authentication server by using the URL that was initially provided by the ASPSP.

The ASPSP authenticates the PSU and then redirects the latest by using one of the call-back URLs that were provided by the PISP.

## 3.4.5.3. ENFORCED REDIRECT Approach

This approach is mandatory for a Payment Request confirmation in REDIRECT approach.

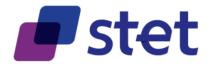

An Authorization Code token will be used for the confirmation. The PSU authentication is processed through the Authorization Code flow with the ASPSP authentication server.

# Purpose and risk analysis

The payment initiation may indeed face some security issues in REDIRECT approach.

A first attack (session fixation) might happen, based on the fact that a given PSU will forward the redirection request to another PSU who can be in a situation to authenticate and pay the purchase made by the first PSU.

Moreover, even if the first attack is mitigated, the attacker might also try to simulate the redirection (fake redirect) to the TPP in order to induce the confirmation of the payment request to the ASPSP.

## Session fixation protection

In order to avoid the session fixation attack, the PISP must ensure there is no "PSU-switch" during redirection. This can be done by managing a nonce that

- will be stored in the PSU user agent session before the redirection to the ASPSP and
- will be retrieved from the PSU user agent after the redirection.

In case the retrieval failed, the chances are good there was such an attack. The PISP should then cancel the payment request for fraud reason.

Otherwise, in case of successful nonce retrieval, the PISP can confirm the payment request to the ASPSP who is then able to trigger the relevant Credit Transfers.

## Fake redirect protection

In order to post the confirmation, the PISP has to request an Authorization Code token from the ASPSP.

In response to the payment request, The ASPSP has provided the PISP with the URI of the Authorisation server. Some OAuth2 parameters must have been pre-valued:

- [response type] valued with "code"
- [scope] valued with "pisp"
- [context] valued with a hint to the payment-request

The PISP will complete this URL with its own OAuth2 parameters

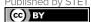

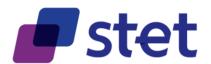

- [client\_id]
- [state] if needed
- [redirect\_uri] as call-back URL.

The OAuth2 Authorization Code grant can then complete (cf. §3.4.2.3).

After the retrieval of the Authorization Code through the redirection of the PSU back to the PISP, the latest must then ensure, by the nonce check mechanism, there was no "PSU-switch" during the redirection, as previously explained.

The PISP can then exchange the Authorization Code against the Access token.

- the lifetime of the access token is specified by the Authorization Server in order to limit the usability period.
- no refresh token has to be provided.

The confirmation is then posted, using this Access token.

In case of face redirect attack, the Access token could not have been retrieved by the PISP. Even in confirmation attempt, the ASPSP can detect the absence of the token and will then reject the payment request for FRAUD reason.

Otherwise, the confirmation sent by the PISP will lead to the normal triggering of the relevant Credit Transfers.

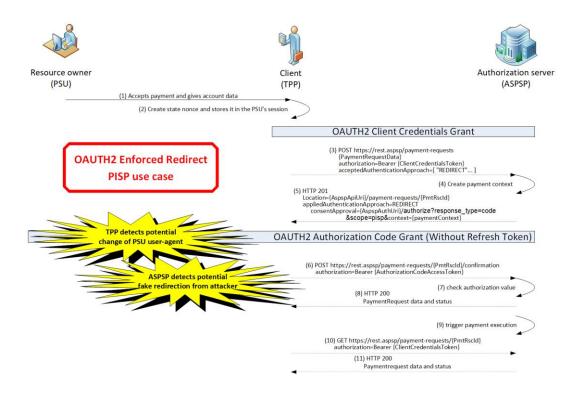

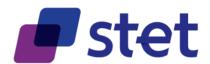

# 3.4.5.4. OAuth2 DECOUPLED Approach

In this approach, the Client Credential token can be used for all PISP use cases:

- Posting a payment request
- Getting the previously posted payment-request
- Modifying for cancellation the payment request
- Confirming the payment request

The PSU authentication is processed through a decoupled channel initiated by the ASPSP.

After PSU authentication, the PISP is informed by a direct call by the ASPSP. The PISP can then confirm the payment request that will lead to the normal triggering of the relevant Credit Transfers.

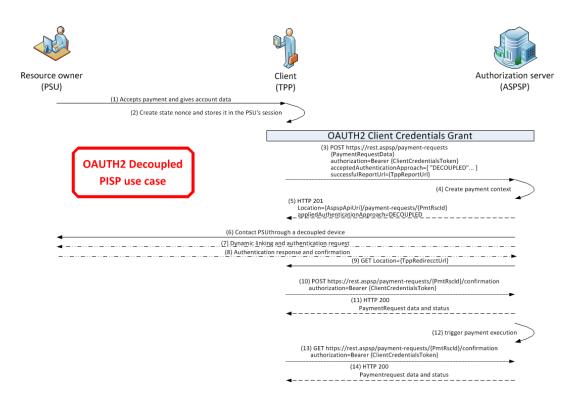

# 3.4.5.5. Recapitulative Table

|                            | SIMPLE REDIRECT                                       | ENFORCED<br>REDIRECT          | DECOUPLED |
|----------------------------|-------------------------------------------------------|-------------------------------|-----------|
|                            | The nonce must be computed by                         | by the PISP and stored within |           |
| Nonce mechanism            | the PSU user-agent as far as th                       | e PISP accepts Simple         |           |
| protection applied by PISP | REDIRECT or Enforced REDIRECT approaches when posting |                               |           |
|                            | or cancelling a payment request.                      |                               |           |

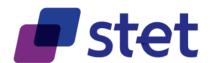

|                                                               | SIMPLE REDIRECT                    | ENFORCED<br>REDIRECT | DECOUPLED                                                 |
|---------------------------------------------------------------|------------------------------------|----------------------|-----------------------------------------------------------|
| Successful and<br>Unsuccessful Report Uri<br>provided by PISP | To be used by the ASPSP throu      | ugh PSU redirection  | To be used directly by the ASPSP after PSU authentication |
| Accepted Authentication Approach set by PISP                  | Must include                       | "REDIRECT"           | Must include "DECOUPLED"                                  |
| Applied Authentication Approach set by ASPSP                  | "REDIRECT"                         |                      | "DECOUPLED"                                               |
| PSU authentication                                            | For confirmation of a cancellation | For confirmation of  | a Payment Request                                         |

# 3.5. Applicative authentication

Each request sent by the TPP has to be signed and ASPSP might also apply sign their responses.

If the ASPSP notes that the signature is either absent or invalid for a given request, it shall reject this request with HTTP400.

If the TPP notes that the signature is invalid for a given response, it shall warn the relevant ASPSP.

# 3.5.1. Http-Signature Mechanism

Http-signature mechanism is specified by the following IETF draft-paper:

• https://datatracker.ietf.org/doc/draft-cavage-http-signatures/

One must notice that this IETF draft-paper has now been replaced by a new draft :

https://datatracker.ietf.org/doc/draft-ietf-httpbis-message-signatures/

However, since OpenBankingEurope and ETSI, together with several PSD2 API inititiatives including STET, published a new signature standard, it is strongly advice to consider replacing http-signature by this new signature standard.

## 3.5.1.1. Signature computation

The way it should be implemented is the following

 Computing a SHA256 digest of the HTTP body and adding this digest as an extra HTTP header.

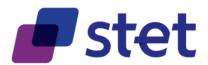

- Using a specific Qualified Certificate (QSealC), respecting the ETSI/TS119495 Technical Specification, in order to apply an RSA-SHA256 signature on
  - all the following headers that are present within the HTTP request sent by the TPP, including the previously computed digest
    - Date (if available)
    - Content-Type (when there is a payload)
    - Content-Length (when there is a payload)
    - X-Request-Id
    - All available "PSU"-prefixed Headers (cf. § 3.6)
    - the specific "(request-target)" pseudo-header which is specified by the IETF draft-paper
  - all the following headers that are present within the HTTP response given by the ASPSP, including the previously computed digest
    - Date (if available)
    - Content-Type (when there is a payload)
    - Content-Length (if available)
    - X-Request-Id
- Adding this signature within an extra HTTP header embedding
  - The key identifier which must specify the way to get the relevant qualified certificate (see below)
  - o The algorithm that has been used
  - o The list of headers that have been signed
  - The signature itself.

Since version #11 of the draft, two new pseudo-headers have been introduced in order to strengthen the signature: (created) and (expires). However, work is still going on this subject and the use of these two fields is not yet recommended.

| EXTRA HTTP HEADER | DATA                                                                                                    | COMMENT |
|-------------------|----------------------------------------------------------------------------------------------------|---------|
| Digest            | Digest of the body                                                                                        |         |
| Signature         | http-signature of the request (cf.<br>https://datatracker.ietf.org/doc/draft-cavage-http-<br>signatures/) |         |

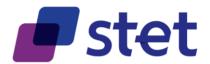

# 3.5.1.2. Value of key identifier

It is requested that this identifier is valued with:

- Either the keyld that has been assigned by the authorization server during the OAuth2 technical setup (cf. § 3.4.2.2).
- Either a URL aiming to provide the relevant Qualified Certificate.
  - In order to assure an easy discrimination of the certificate among others, it is requested that the last part of the URL to the certificate be suffixed by an underscore followed by the SHA-256 fingerprint of the certificate.
    - E.g.: https://path.to/myQsealCertificate\_714f8154ec259ac40b8a9786c9908 488b2582b68b17e865fede4636d726b709f
  - This URL could have been provided during the OAuth2 technical setup within the "5xu" field of the JKS provided by the TPP (cf. RFC7517).

# 3.6. Fraud-detection-oriented information

The following extra HTTP-headers must be used within the HTTP request sent by the TPP, provided the relevant pieces of data are available within the connection between the PSU and the TPP. This forwarding allows the ASPSP to integrate this information into its own fraud detection process.

Moreover, these headers can be considered as proof of the PSU being connected.

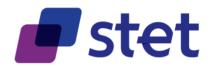

| EXTRA HTTP HEADER   | DATA                                                                                                    | COMMENT                                                           |
|---------------------|----------------------------------------------------------------------------------------------------|-------------------------------------------------------------------|
| PSU-IP-Address      | IP Address of the PSU terminal when connecting to the TPP                                                                                                    | In regards with GDPR rules, this must be subject to PSU's consent |
| PSU-IP-Port         | IP Port of the PSU terminal when connecting to the TPP                                                                                                    |                                                                   |
| PSU-HTTP-Method     | HTTP Method used for the most relevant PSU's terminal request to the TTP                                                                                                    |                                                                   |
| PSU-Date            | Timestamp of the most relevant PSU's terminal request to the TTP                                                                                                    |                                                                   |
| PSU-User-Agent      | "User-Agent" header field sent by the PSU terminal when connecting to the TPP                                                                                                    |                                                                   |
| PSU-Referer         | "Referer" header field sent by the PSU terminal when connecting to the TPP                                                                                                    |                                                                   |
| PSU-Accept          | "Accept" header field sent by the PSU terminal when connecting to the TPP                                                                                                    |                                                                   |
| PSU-Accept-Charset  | "Accept-Charset" header field sent by the PSU terminal when connecting to the TPP                                                                                                    |                                                                   |
| PSU-Accept-Encoding | "Accept-Encoding" header field sent by<br>the PSU terminal when connecting to the<br>TPP                                                                                                    |                                                                   |
| PSU-Accept-Language | "Accept-Language" header field sent by<br>the PSU terminal when connecting to the<br>TPP                                                                                                    |                                                                   |
| PSU-GEO-Location    | The forwarded Geo Location of the corresponding HTTP request between PSU and TPP if available.                                                                                                    | In regards with GDPR rules, this must be subject to PSU's consent |
| PSU-Device-ID       | UUID (Universally Unique Identifier) for a device, which is used by the PSU, if available. UUID identifies either a device or a device dependant application installation. In case of installation identification this ID need to be unaltered until removal from device. | In regards with GDPR rules, this must be subject to PSU's consent |

# 3.7. Other specific HTTP headers to be used

| EXTRA HTTP HEADER | DATA                                                                              | COMMENT |
|-------------------|-----------------------------------------------------------------------------------|---------|
| X-Request-ID      | Correlation header to be set in a request and retrieved in the relevant response. |         |

# 3.8. Specific HTTP return codes and messages to be used

| MESSAGE                   | HTTP CODE | SIGNIFIANCE                                                                                                    |
|---------------------------|-----------|----------------------------------------------------------------------------------------------------|
| FORMAT_ERROR              | 400       | Format of certain request fields are not matching the XS2A requirements. An explicit path to the corresponding field might be added in the return message. |
| RESOURCE_UNKNOWN          | 404       | If resourceld in path                                                                                                    |
| PERIOD_INVALID            | 400       | Requested time period out of bound.                                                                                                    |
| ACCESS_EXCEEDED           | 429       | The access on the account has been exceeding the consented multiplicity per day.                                                                           |
| REQUESTED_FORMATS_INVALID | 406       | The requested formats in the Accept header entry are not matching the formats offered by the ASPSP.                                                        |

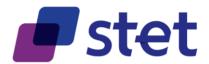

# 3.9. STET PSD2 API technical summary

| TOPIC                                         | CHOICE              | COMMENT                                                                                                    |
|-----------------------------------------------|---------------------|----------------------------------------------------------------------------------------------------|
| Access network                                | Internet            |                                                                                                    |
| Network protocol                              | HTTP 1.1 (Minimum)  |                                                                                                    |
| Data encryption Cross-authentication          | TLS 1.2             | Could be enforced through STS and/or PFS                                                                                                    |
| Authorization protocol                        | OAuth2              | In respect of RFC 6749, 7009  One of the following token modes  - Authorization Code Grant (AISP, CBPII and PISP) for REDIRECT approach - Client credential (PISP, CBPII)  Based on MTLS, the identity of the TPP is provided by its eIDAS certificate during OAuth2 procedures.  https://datatracker.ietf.org/doc/rfc8705/  The OpenId Connect extension can also be used in place Authorization Code Grant  The Client Initiated Backchannel Authorization Grant can be used in order to implement a DECOUPLED approach |
| Applicative protocol                          | REST                | In respect of the Richardson Maturity Model, on level three in order to provide HYPERMEDIA links.                                                                                                    |
| Applicative authentication                    | http-signature      | Notice this is actually an <u>IETF draft</u> , waiting for approval and so subject to some modifications.  https://datatracker.ietf.org/doc/draft-cavage-http-signatures/                                                                                                    |
| PSU Strong Customer Authentication approaches | REDIRECT, DECOUPLED |                                                                                                    |
| Data format                                   | JSON/UTF8           | With use of ISO20022 based data structures                                                                                                    |
| Technical documentation                       | SWAGGER 2.0         | Date/Time format must respect ISO8601 and RFC3339 in accordance with OpenApi specifications.  The creator of a Date/Time shall choose  - Any time-zone format although UTC format is recommended Any second fraction format, including no second fraction.  A simple date can be specified as an UTC date/time with a time part equal to "00:00:00Z".  The recipient of a Date/Time must be able to interpret its value as far as it is compliant with ISO8601 and RFC3339.                                               |